## 2-③ 電子ブックを読むには(学外編 Maruzen eBookLibrary)

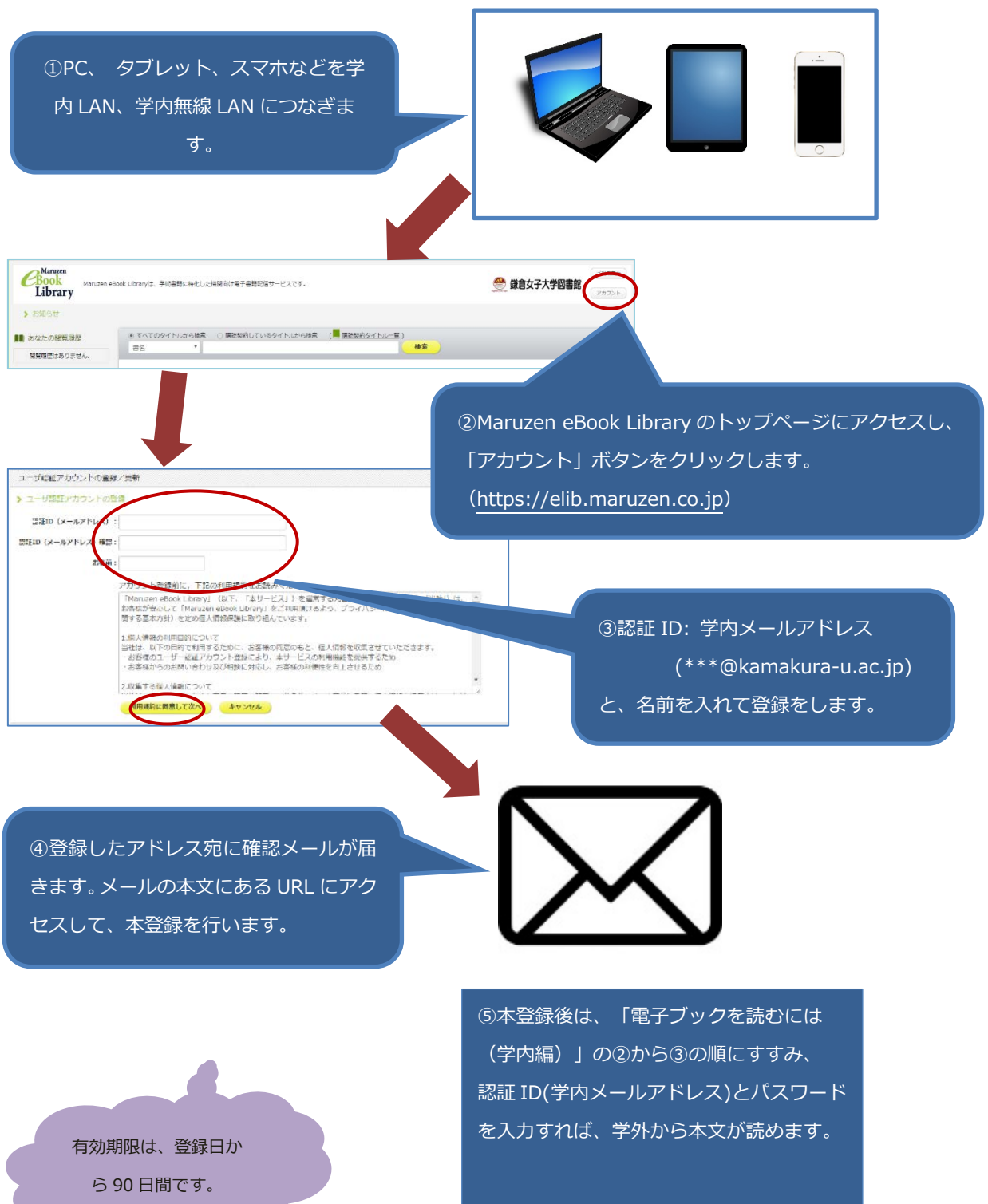